# Lab 6 Amirlan Sharipov (BS-CS21-01)

Amirlan Sharipov (BS-CS21-01)

February 28, 2023

### Contents

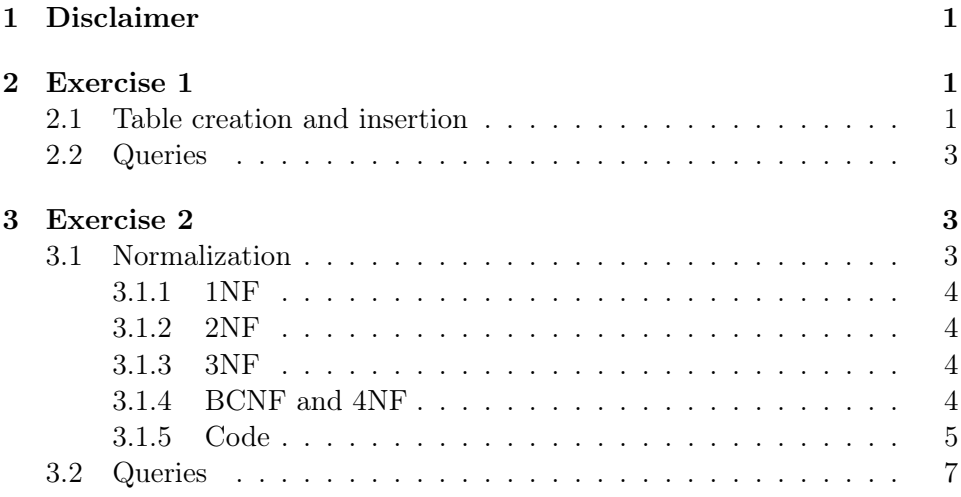

# <span id="page-0-0"></span>1 Disclaimer

Please, use the lab6.sql file to read/copy the source code. Also, the html version of this document looks better than the pdf one.

## <span id="page-0-1"></span>2 Exercise 1

#### <span id="page-0-2"></span>2.1 Table creation and insertion

I used the schema provided in the slides. And then manually inserted data into the tables.

```
CREATE TABLE customers (
    customerId INT,
    customerName VARCHAR(50),
    city VARCHAR(50),
   PRIMARY KEY (customerId)
);
CREATE TABLE items (
    itemId INT,
    itemName VARCHAR(50),
   price FLOAT,
   PRIMARY KEY (itemId)
);
CREATE TABLE orders (
    orderId INT,
    customerId INT,
    date DATE,
    FOREIGN KEY (customerId) REFERENCES customers(customerId),
    PRIMARY KEY (orderId)
);
CREATE TABLE order_details (
    orderId INT,
    itemId INT,
    quantity INT,
    FOREIGN KEY (itemId) REFERENCES items(itemId),
    PRIMARY KEY (orderId, itemId)
);
INSERT INTO customers VALUES('101', 'Martin', 'Prague');
INSERT INTO customers VALUES('107', 'Herman', 'Madrid');
INSERT INTO customers VALUES('110', 'Pedro', 'Moscow');
INSERT INTO items VALUES('3786', 'Net', 35.0);
INSERT INTO items VALUES('4011', 'Racket', 65.0);
INSERT INTO items VALUES('9132', 'Pack-3', 4.75);
INSERT INTO items VALUES('5794', 'Pack-6', 5.0);
INSERT INTO items VALUES('3141', 'Cover', 10.0);
```

```
INSERT INTO orders VALUES('2301', '101', '2011-02-23');
INSERT INTO orders VALUES('2302', '107', '2011-02-25');
INSERT INTO orders VALUES('2303', '110', '2011-02-27');
INSERT INTO order_details VALUES ('2301', '3786', 3);
INSERT INTO order_details VALUES ('2301', '4011', 6);
INSERT INTO order_details VALUES ('2301', '9132', 8);
INSERT INTO order_details VALUES ('2302', '5794', 4);
INSERT INTO order_details VALUES ('2303', '4011', 2);
INSERT INTO order_details VALUES ('2303', '3141', 2);
```
#### <span id="page-2-0"></span>2.2 Queries

First query takes the sum of all prices \* quantities groupped by the orders and sorts them. The second query does the same thing, groups by customers, sorts by sum of quantities (descending order) and takes the first result.

```
SELECT order_details.orderId, SUM(items.price * order_details.quantity)
FROM order_details
INNER JOIN items on items.itemId=order_details.itemId
group by order_details.orderId ORDER BY sum ASC;
```
SELECT customers.customerName, customers.city FROM customers INNER JOIN orders ON customers.customerId=orders.customerId INNER JOIN order\_details ON order\_details.orderId=orders.orderId GROUP BY customers.customerId ORDER BY SUM(order\_details.quantity) DESC LIMIT 1;

#### <span id="page-2-1"></span>3 Exercise 2

#### <span id="page-2-2"></span>3.1 Normalization

I have several assumptions:

- Any teacher can work at several schools at once (or change the school)
- Room numbers don't depend on schools: the first number of the room name is not enough to assume the opposite
- Teachers may teach several courses: it's an elementary school, usually teachers can teach anything in elementary schools

#### <span id="page-3-0"></span>3.1.1 1NF

It's almost in 1NF state. Each cell is already atomic, values of the same domain, etc. The only thing that's not there is the primary key. Let's say for now that the primary key is a tuple of school, teacher, course, room, grade, and book. This way there are no conflicts. It still looks like a mess, so I will normalize it further.

#### <span id="page-3-1"></span>3.1.2 2NF

Make new tables with relations for partial functional dependencies of nonprime attributes on candidate keys:

- lessons (lessonId, schoolName, teacherName, courseName, roomName, gradeName)
- books (bookId, bookName, publisherName)
- loans (loanId, lessonId, bookId, loanDate)

#### <span id="page-3-2"></span>3.1.3 3NF

Make new tables (with appropriate IDs) with relations for transitive functional dependencies of non-prime attribute on candidate key:

- schools (schoolId, schoolName)
- teachers (teacherId, teacherName)
- courses (courseId, courseName)
- rooms (roomId, roomName)
- grades (gradeId, gradeName)
- publishers (publisherId, publisherName)
- lessons (lessonId, schoolId, teacherId, courseId, roomId, gradeId)
- books (bookId, bookName, publisherId)
- loans (loanId, lessonId, bookId, loanDate)

#### <span id="page-3-3"></span>3.1.4 BCNF and 4NF

Already satisfies.

```
3.1.5 Code
CREATE TABLE schools (
    schoolId SERIAL,
    schoolName VARCHAR(50),
   PRIMARY KEY (schoolId)
);
CREATE TABLE teachers (
    teacherId SERIAL,
    teacherName VARCHAR(30),
   PRIMARY KEY (teacherId)
);
CREATE TABLE courses (
    courseId SERIAL,
    courseName VARCHAR(40),
   PRIMARY KEY (courseId)
);
CREATE TABLE rooms (
    roomId SERIAL,
    roomName VARCHAR(40),
   PRIMARY KEY (roomId)
);
CREATE TABLE grades (
    gradeId SERIAL,
    gradeName VARCHAR(15),
    PRIMARY KEY (gradeId)
);
CREATE TABLE publishers (
    publisherId SERIAL,
    publisherName VARCHAR(30),
    PRIMARY KEY (publisherId)
);
CREATE TABLE books (
    bookId SERIAL,
```

```
bookName VARCHAR(60),
    publisherId INT,
    FOREIGN KEY (publisherId) REFERENCES publishers(publisherId),
    PRIMARY KEY (bookId)
);
CREATE TABLE lessons (
    lessonId SERIAL,
    schoolId INT,
    teacherId INT,
    courseId INT,
    roomId INT,
    gradeId INT,
    FOREIGN KEY (teacherId) REFERENCES teachers(teacherId),
    FOREIGN KEY (courseId) REFERENCES courses(courseId),
    FOREIGN KEY (roomId) REFERENCES rooms(roomId),
    FOREIGN KEY (gradeId) REFERENCES grades(gradeId),
    PRIMARY KEY (lessonId)
);
CREATE TABLE loans (
    loanId SERIAL,
    lessonId INT,
    bookId INT,
    loanDate DATE,
    FOREIGN KEY (lessonId) REFERENCES lessons(lessonId),
    FOREIGN KEY (bookId) REFERENCES books(bookId),
    PRIMARY KEY (loanId)
);
INSERT INTO schools (schoolName)
    SELECT DISTINCT school FROM loan_books;
INSERT INTO teachers (teacherName)
    SELECT DISTINCT teacher FROM loan_books;
-- Inserted Numerical thinking 2 times because of case sensitivity. Not gonna change an
INSERT INTO courses (courseName)
    SELECT DISTINCT course FROM loan_books;
INSERT INTO rooms (roomName)
    SELECT DISTINCT room FROM loan_books;
INSERT INTO grades (gradeName)
```
SELECT DISTINCT grade FROM loan\_books; INSERT INTO publishers (publisherName) SELECT DISTINCT publisher FROM loan\_books; INSERT INTO books (bookName, publisherId) SELECT DISTINCT loan\_books.book, publishers.publisherId FROM loan\_books INNER JOIN publishers ON publishers.publisherName=loan\_books.publisher; INSERT INTO lessons (schoolId, teacherId, courseId, roomId, gradeId) SELECT DISTINCT schools.schoolId, teachers.teacherId, courses.courseId, rooms.roomId, grades.gradeId FROM loan\_books INNER JOIN schools ON schools.schoolName=loan\_books.school INNER JOIN teachers ON teachers.teacherName=loan\_books.teacher INNER JOIN courses ON courses.courseName=loan\_books.course INNER JOIN rooms ON rooms.roomName=loan\_books.room INNER JOIN grades ON grades.gradeName=loan\_books.grade; INSERT INTO loans (lessonId, bookId, loanDate) SELECT DISTINCT lessons.lessonId, books.bookId, loan\_books.loanDate FROM loan\_books INNER JOIN schools ON schools.schoolName=loan\_books.school INNER JOIN teachers ON teachers.teacherName=loan\_books.teacher INNER JOIN courses ON courses.courseName=loan\_books.course INNER JOIN rooms ON rooms.roomName=loan\_books.room INNER JOIN grades ON grades.gradeName=loan\_books.grade INNER JOIN books ON books.bookName=loan\_books.book INNER JOIN lessons ON lessons.gradeId=grades.gradeId and lessons.roomId=rooms.roomId and lessons.courseId=courses.courseId and lessons.teacherId=teachers.teacherId;

#### <span id="page-6-0"></span>3.2 Queries

The first query list all the schools that borrowed the books of every publisher using DISTINCT keyword. The second query orders the results from each school, and takes only 1 loan that has the highest loanDate for each school.

```
SELECT DISTINCT publishers.publisherName, books.bookName,
    schools.schoolName FROM books
```
INNER JOIN loans ON loans.bookId=books.bookId INNER JOIN lessons ON lessons.lessonId=loans.lessonId INNER JOIN schools ON schools.schoolId=lessons.schoolId INNER JOIN publishers ON publishers.publisherId=books.publisherId ORDER BY publishers.publisherName;

SELECT DISTINCT ON (schools.schoolName) schools.schoolName, publishers.publisherName, books.bookName FROM loans INNER JOIN lessons ON lessons.lessonId=loans.lessonId INNER JOIN schools ON schools.schoolId=lessons.schoolId INNER JOIN books ON books.bookId=loans.bookId INNER JOIN publishers ON publishers.publisherId=books.publisherId ORDER BY schools.schoolName, loans.loanDate DESC, 1;